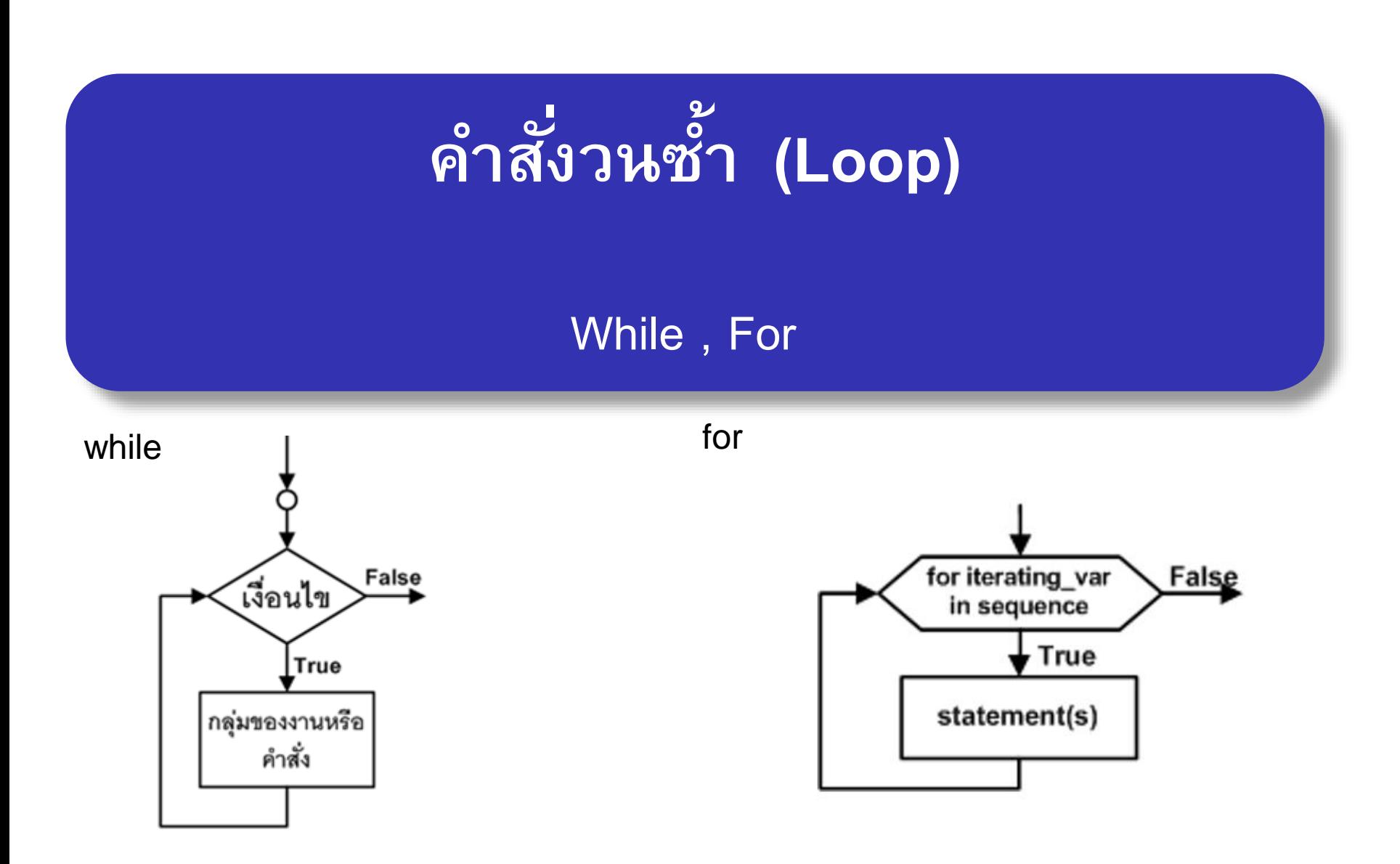

#### Computer Science, CMU 204101 Introduction to computer 1 and 1 and 1 and 1 and 1 and 1 and 1 and 1 and 1 and 1 and 1 and 1 and 1 and 1

# **1. Loop : While**

งานที่ต้องทำซ้ำเป็นจำนวนรอบ ใช้ได้ทั้งการวนรอบที่มีจำนวนรอบที่แน่นอน **และไม แน นอน ่ ่ Flow diagram**มีเงื่อนไขในการหยุดการทำงาน False ้เงื่อนไข ตรวจเงื่อนไขก่อนการทำงานทุกครั้ง<br>ถ้าใช่ตามที่เงื่อนไขต้องการ จะทำงา<sup>,</sup> **่ ุ** True **้ ำใช ตำมท ี่เง ื่อนไขต ้ องกำร จะทำ งำนซำ ้ ต อไป ่**  กลุ่มของงานหรือ **อำจไม ่ได ้ ทำ เลยแม ้ แต ครง ั ้เด ี ยว ่** 

# **1. Loop : While**

**ค ำสั ่ง while จะทดสอบเง ื่อนไขก อนทำ งำน จะวนรอบทำ งำนเม ื่อเง ื่อนไขเป็ นจร ิ ง ่ รูปแบบ Flow diagramwhile condition : statement(s)** False condition **อธ ิ บำย** True **Condition ค ื อ เง ื่อนไขในกำรตด ั ส ิ นใจว ำ ่** statement(s) **ต ้ องกำรให ้ ทำ งำนหร ื อไม ถ ้ ำเง ื่อนไขเป็ นจร ิ ง (True) จึงจะท ำงำน** statement คือคำสั่งที่ต้องการให้ทำงานในกรณีที่ เงื่อนไขเป็นจริง 

ให้รับคะแนนของนักศึกษากลุ่มหนึ่งแล้วทำการแสดงผล **่ ุ**  โดยกำหนดให้การป้อนคะแนนเป็น -1 คือสิ้นสุดการรับคะแนน **ุ (ให้ใช้ค ำสั ่ง while) ว ิ เครำะหโ์ จทย ์ ผลลัพธ์ ค ื อ แสดงคะแนนของน ั กศึ กษำกล ม หน ึ่ง ่ ุ ข้อมูลเข้ำ ค ื อ คะแนนของน ั กศึ กษำกล ม หน ึ่ง (score) ่ ุ กำรประมวลผล จำ นวนรอบไม แน ่นอน ผใ้ ูส ข ้ อมล ู -1 ส ิ ้ นสด กำรรบ ั เป็ นเงื่อนไขในกำรหยุด ุ**

# **ตัวอย่าง 1 รับและแสดงคะแนน(ต่อ)**

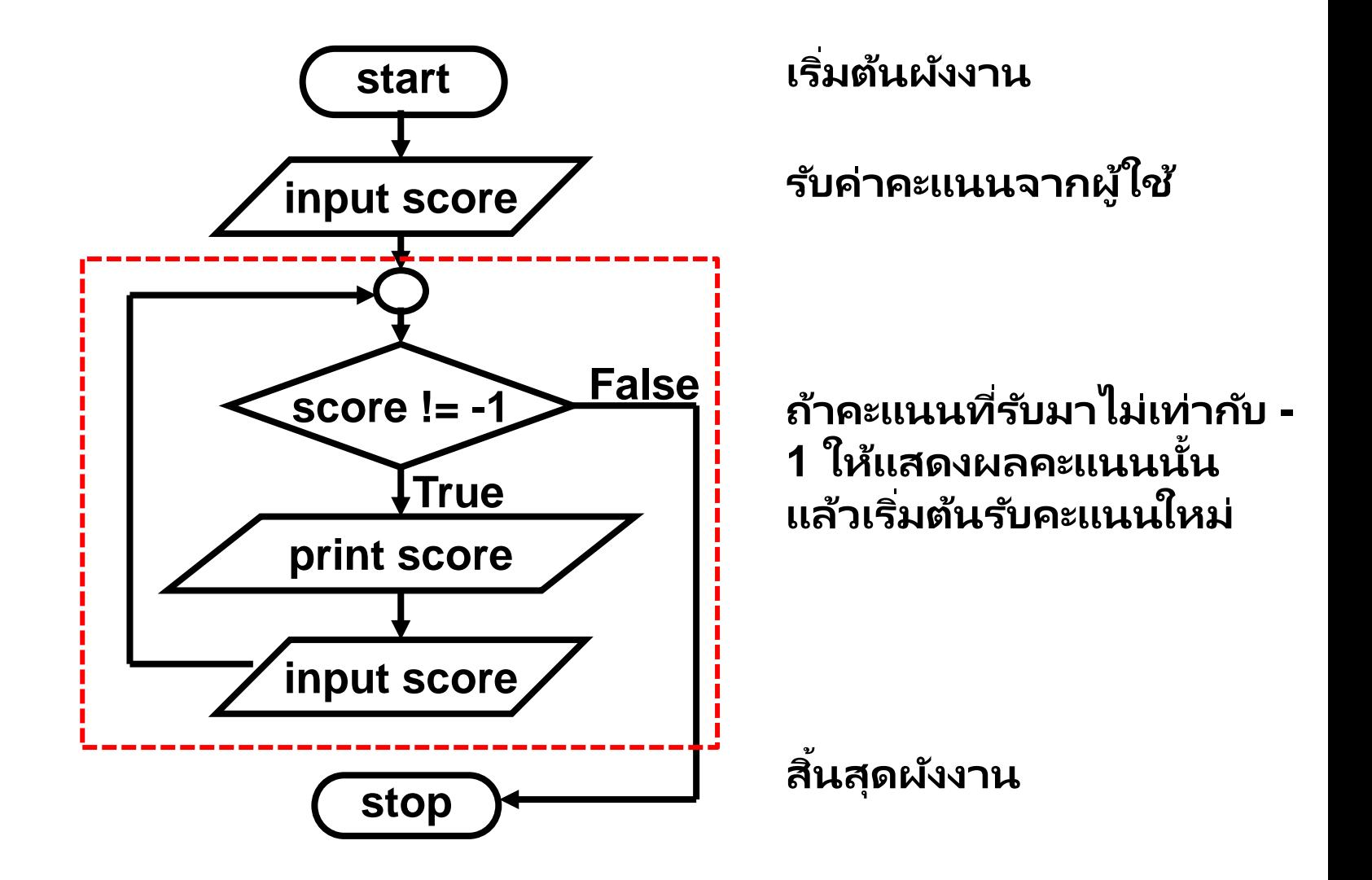

# **ตัวอย่าง 1 รับและแสดงคะแนน(ต่อ)**

**เขียนโปรแกรมภำษำไพทอน score.pyได้ดังนี้**

```
inp = input("score :")
score = float(inp)
while score != -1 :
   print(score)
   inp = input("score :")
   score = float(inp)
```
#### **ตว ั อย ำงกำรทำ งำนและผลลพ ั ธท ์ ี่ได้่**

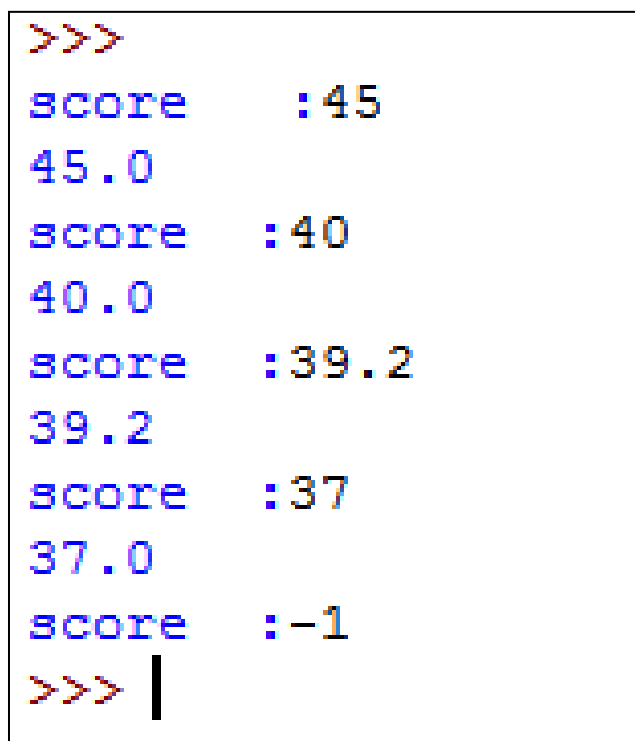

ให้รับค่าเลขจำนวนจริงค่าหนึ่งแล้วทำการแสดงผลของค่ากำลังสองของ **่ ่ ่**  เลขนั้น โดยกำหนดให้ถ้ามีการป้อนค่าลบให้สิ้นสุดการรับข้อมูล  **่ ุ (ก ำหนดให้ใช้ ค ำสั ่ง while )**

**ว ิ เครำะหโ์ จทย ์**

**ผลลัพธ์ ค ื อ ค ำกำ ลง ัสองของตว ั เลขท ี่รบ ั เข ้ ำมำ ่ ข้อมูลเข้ำ ค ื อ เลขจำ นวนจร ิ ง (num) กำรประมวลผล จำ นวนรอบไม แน ่นอน ่** ป้อนค่าข้อมูลเป็นเลขลบ เงื่อนไขในการ<mark>หยุด</mark>วนทำซ้ำ **่**

# **ตัวอย่าง 2 (ต่อ)**

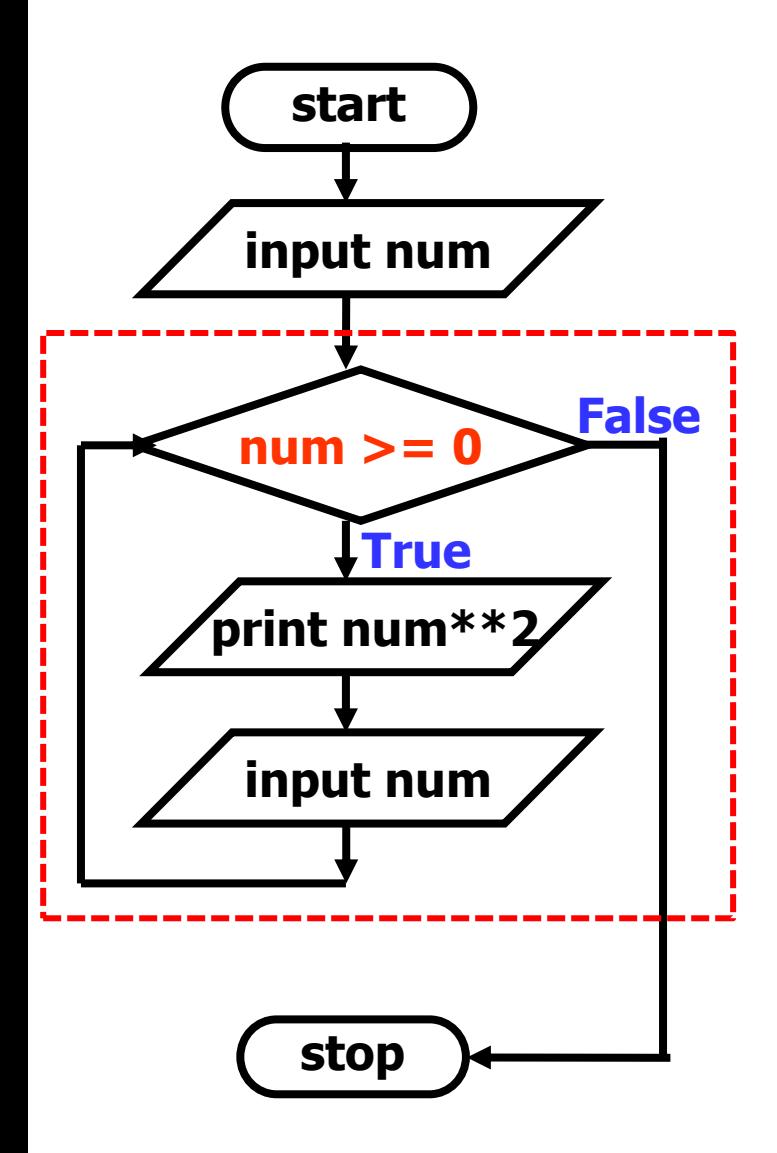

## **เขียนโปรแกรมภาษาไพทอน power.py**

inp**=**input**(**'Input float number : '**)** num **=** float**(**inp**) while** num **>=** 0 **: print(**'Power of num='**,** num**\*\***2**)** inp**=**input**(**'Input float number : '**)** num **=** float**(**inp**)**

### **ผลลพั ธท์ ี ่ได้**

```
>>Input float number : 2.5
Power of num= 6.25Input float number : 5.5
Power of num= 30.25
Input float number : -1
>>> ∣
```
#### <u>ี ข้อควรระวัง!!</u> เราอาจเขียนโปรแกรมแล้วเกิด <u>วนซ้ำไม่จบสิ้น (</u>infinite loop) ดังตัวอย่าง

```
var = 1
while var == 1 : # This constructs an infinite loop
           num = input("Enter a number :")
           print ("You entered: ", num)
print ("Good bye!")
```
**เมือ่ โปรแกรมท างาน สมมุตเิราใสข่ อ้ มูลดงัตวัอย่าง Enter a number :20 You entered: 20 Enter a number :29 You entered: 29 Enter a number :3 You entered: 3**

**จากตวัอย่างขา้ งตน้ โปรแกรมจะวนท างานไม่จบสิน้ เราตอ้ ง กด CTRL+C เพือ่ จบการ ท างานของโปรแกรม : Keyboard Interrupt**

ปกติภาษาที่เราคุ้นเคย เมื่อทำงาน Loop ด้วยคำสั่ง For มักจะใช้ตัวเลขเป็นตัวนับการวนซ้ำ ี คำสั่ง For ในภาษาไพทอน จะใช้ <u>ลำดับ(sequence)</u> เป็นตัววนซ้ำ ตัวอย่าง เป็นการเปรียบเทียบการเขียนโปรแกรมเพื่อ loop โดยใช้

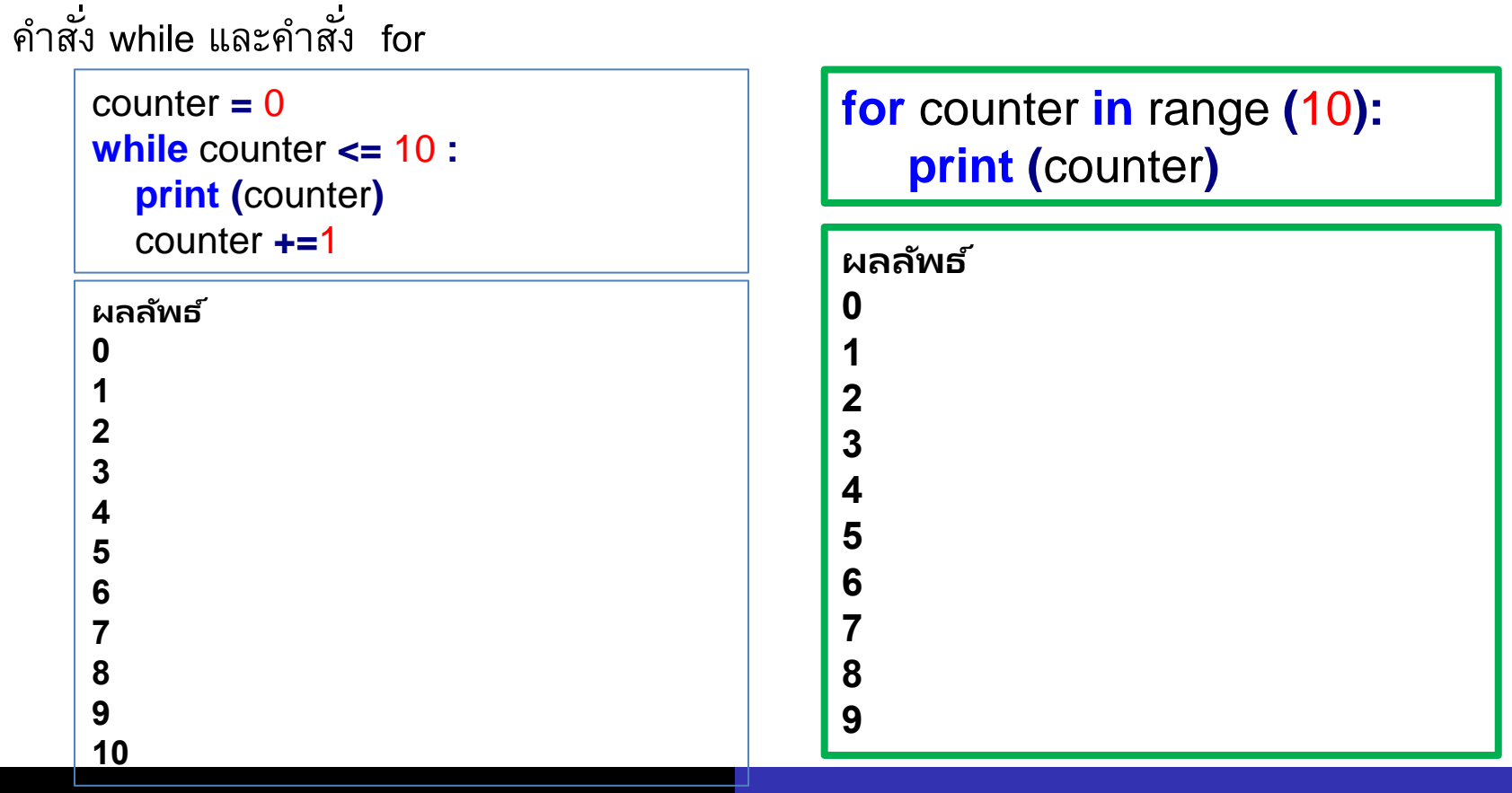

<u>คำสั่ง for</u> ในภาษาไพทอนจะวนซ้ำเพื่อทำงาน โดยใช้ลำดับ (sequence) เช่น **ล ำดับที่เรำระบุโดยตรง** , **ล ิ สต ์**, **สตร ิ ง** ,range() Flow diagram

**รูปแบบ for… in … :**

**for iterating\_var in sequence :**

ือธิบาย **interating var** คือ ตัวแปรที่ใช้วนซ้ำ

 **statements(s)**

**sequence** คือ ล าดับ

for iterating\_var  $False$ in sequence True statement(s)

statement(s) คือคำสั่งในขอบเขตของคำสั่ง for จะวนรอบทำซ้ำ(True) สำหรับ next item from sequence และออกจากการวนรอบ(False) เมื่อ no more item in sequence

# **(1) ค ำสั ่ง for วนซ ้ำท ำงำน ล ำดับที่ใช้คือ : ก ำหนดล ำดับโดยตรง**

**ตว ั อย ำง ่**

**for** i **in** 1**,**2**,**3**,**4**,**5 **: print(**i**)**

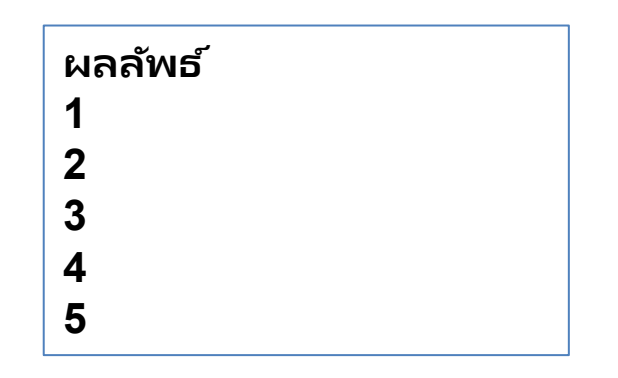

**for** i **in** 'one'**,**'two'**,**'three'**: print(**i**)**

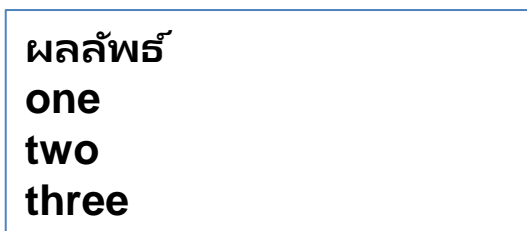

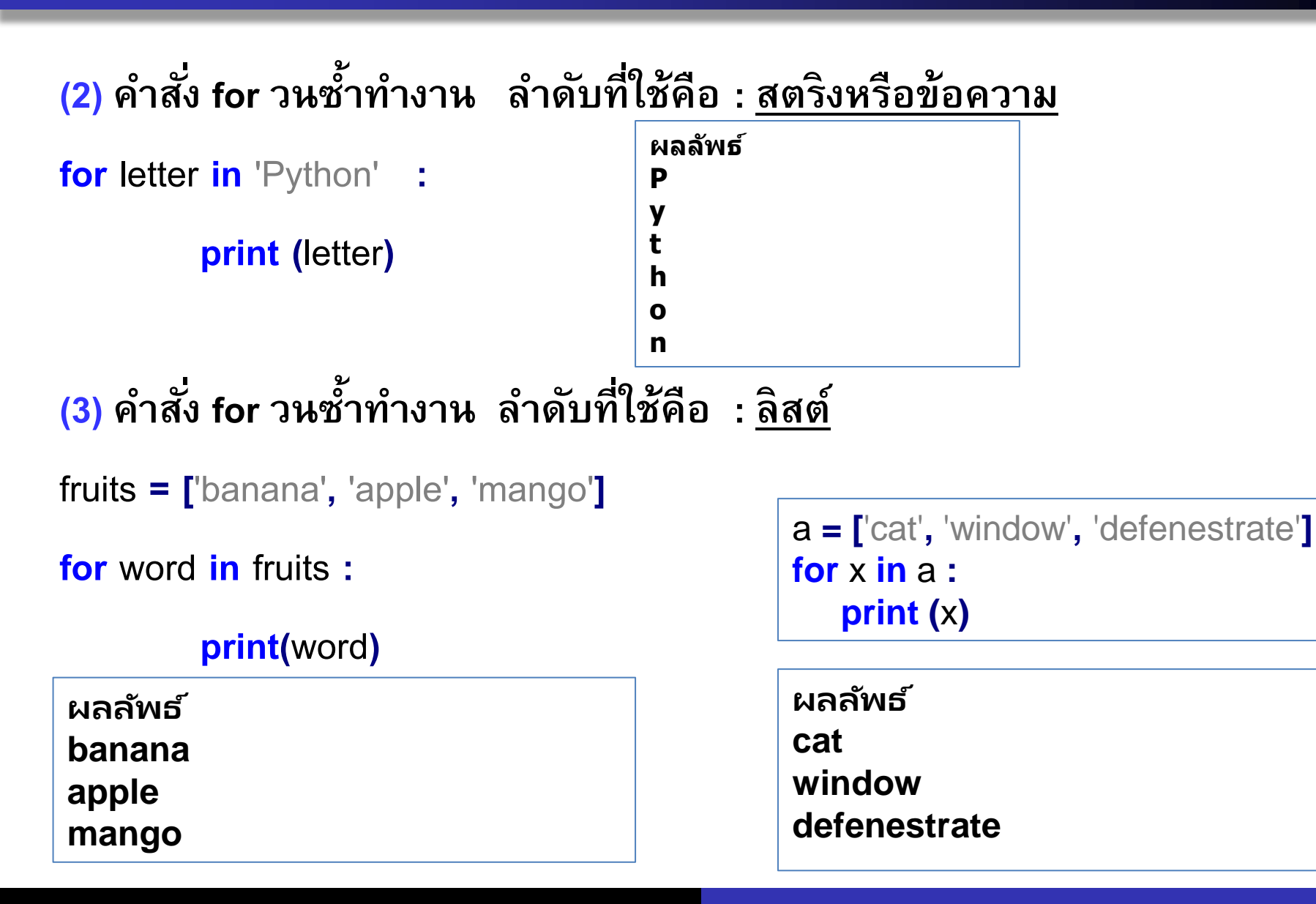

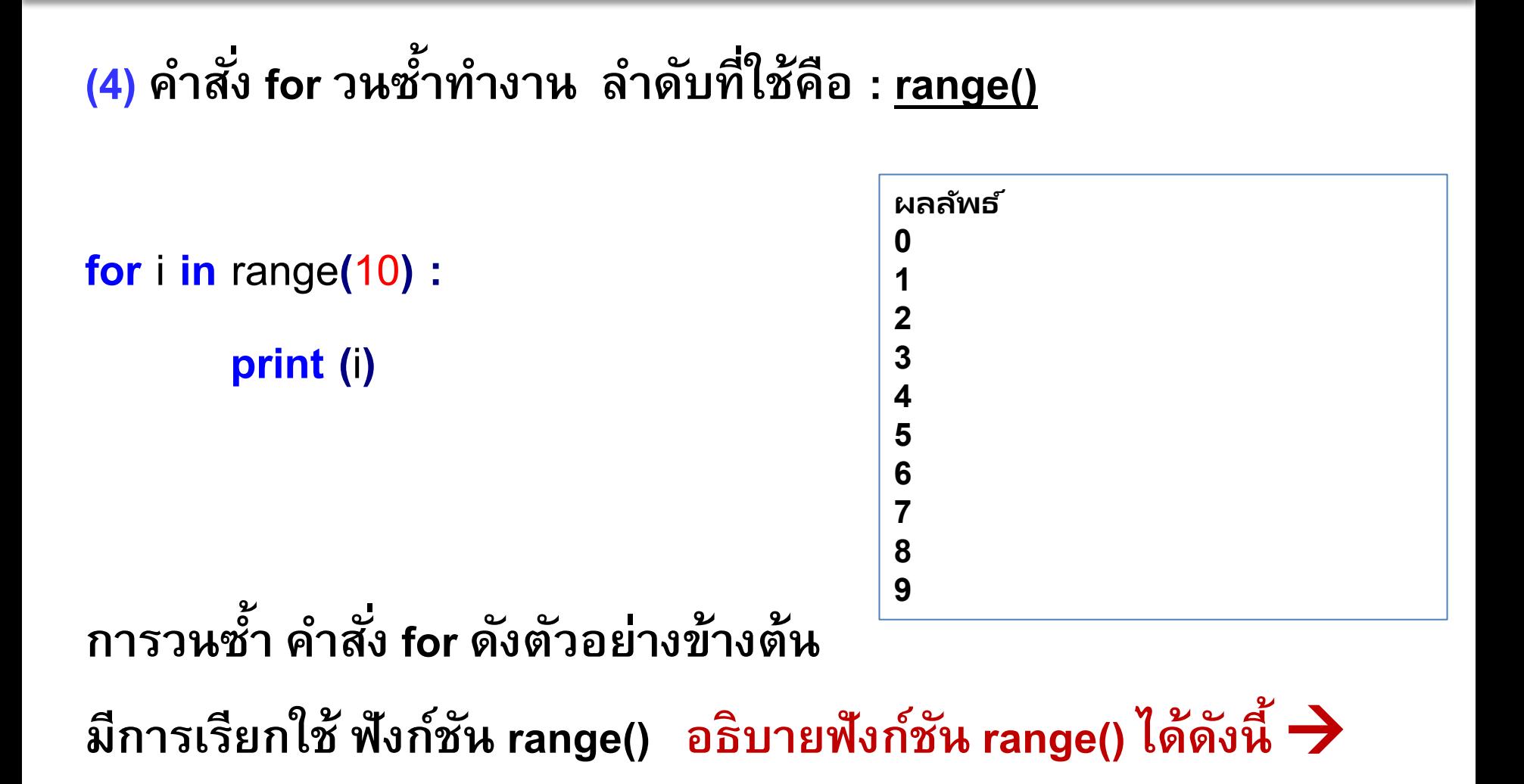

**รูปแบบ range([start,]stop[,step])**

**argument เป็ นเลขจ านวนเต็ม**

**ฟังก์ชัน range() ม ี กำรส่งหร ื อ pass parameter ให้ฟังก์ชัน range ได้ 3 argument**  - **pass 1 arg.**→ **called stop ในกรณีนี้ฟังก์ชัน range จะ return sequence ใน ขอบเขต ตงั้ แต่ 0 – (end-1)** - **pass >=2 arg. ตัวแรกเรียก start ตัวถัดมำเรียก stop ตัวสุดท้ำยเรียก step** 

**ล ำดับจะถูกสร้ำง ด ้ วยกำรเพ ิ่มค่ำจำก start ไป end โดยเพ ิ่มข ึ น ้ ด ้ วยค่ำของ step (ถ้ำ step เป็ นบวก ค่ำสด ท ้ ำยใน sequence คือ largest multiple less than end) ุ**

**ตวัอย่ำง**

**2. Loop : For**

ี สรุป รูปแบบการใช้ function range() มี 3 รูปแบบ คือ 1 arg  $\rightarrow$ range(10) 2 arg  $\rightarrow$ range(0,10) 3 arg  $\rightarrow$ range(0,10,1)

**range(10) range(0,10) range(0,10,1) ได้ ผลลพั ธเ ์หม ื อนกนั ค ื อตวัเลขตงั้แต่0 ถึง 9**

**ตวัอย่ำง คำ สงั่ for และกำรเรียกใช้ฟังก์ชัน range()**

```
for counter in range (1,101) :
```
# vary control variable from 1 to 100 increments of 1

```
for counter in range (100, 0 ,-1) :
```
# vary control variable from 100 to 1 increments of -1

**for** counter **in** range **(**7**,**78**,**7**) :**

# vary control variable from 7 to 77 in steps of 7

```
for counter in range (2,21,3) :
```
# vary control variable over following sequence of value 2 5 8 11 14 17 20 **for** counter **in** range **(**1**,**10**,**4**) :**

# vary control variable over following sequence of value 1,5,9

```
for counter in range (99,-1,-11) :
```
# vary control variable over following sequence of value 99 88 77 66 55 44 33 22 11 0

**ตว ั อย ำง 1 ่**

**ให้รับคะแนนของนักศึกษำ 10 คนแล้วท ำกำรแสดงผล (ใช้ค ำสั ่ง for) ว ิ เครำะหโ์ จทย ์**

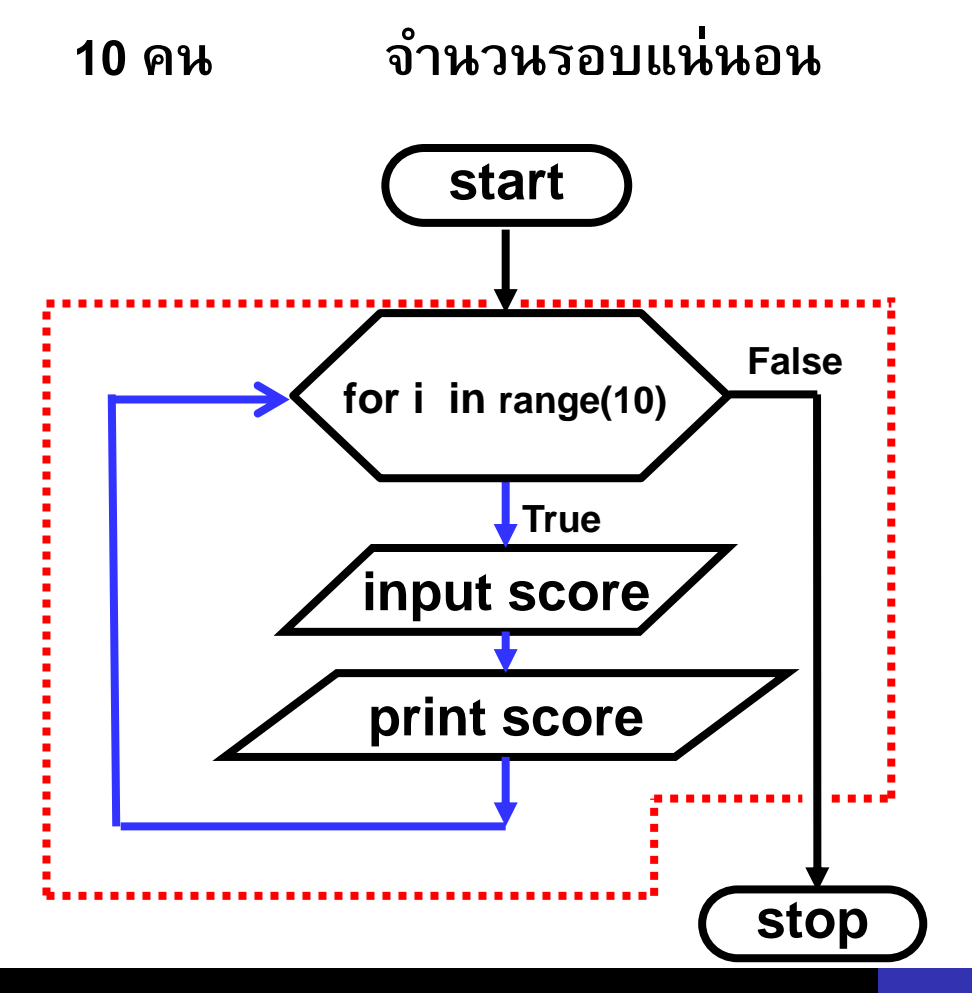

- กำหนดขอบเขตการวนซ้ำ -ในแต่ละรอบที่ทำงานตัวแปร i จะ เพิ่มขึ้นทีละหนึ่ง

-รวมทำงาน 10 รอบ

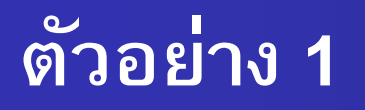

เขียนโปรแกรมภาษาไพทอน ScoreFor.py ได้ดังนี้

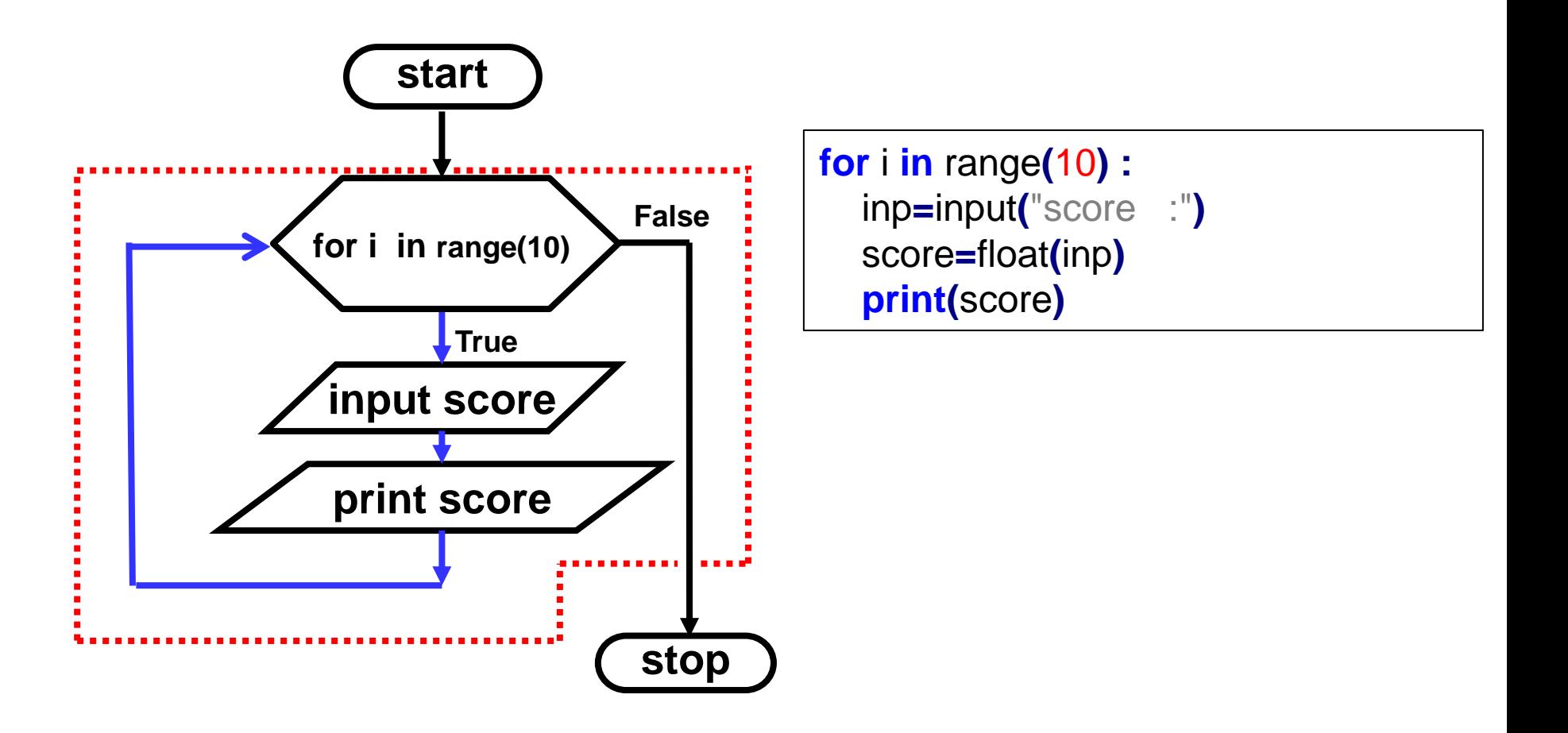

#### ให้รับคะแนนของนักศึกษา n คนแล้วทำการคำนวณและ **แสดงผลคะแนนเฉล ี ย โดยท ี ค ำn ให้รับจำกผู้ใช้ (For) ่ ่ ่**

**ว ิ เครำะหโ์ จทย ์**

- **n คน จำ นวนรอบแน นอน ่**
- **ก ำหนดตัวแปร sum ไว ้ สำ หรบ ั เกบ ็ ค ำผลรวม (ตัวแปรที่ ่ เกบ ็ ค ำผลรวมก อนใช ้ งำนต ้ องให ้ ค ำเร ิ มต ้ นเป็ น 0 ก อน) ่ ่ ่ ่ ่**

#### **ตว ั อย ำง 2 (ต อ) ่**

**เขียนโปรแกรมภำษำไพทอน ScoreForAvg.py ได้ดังนี้**

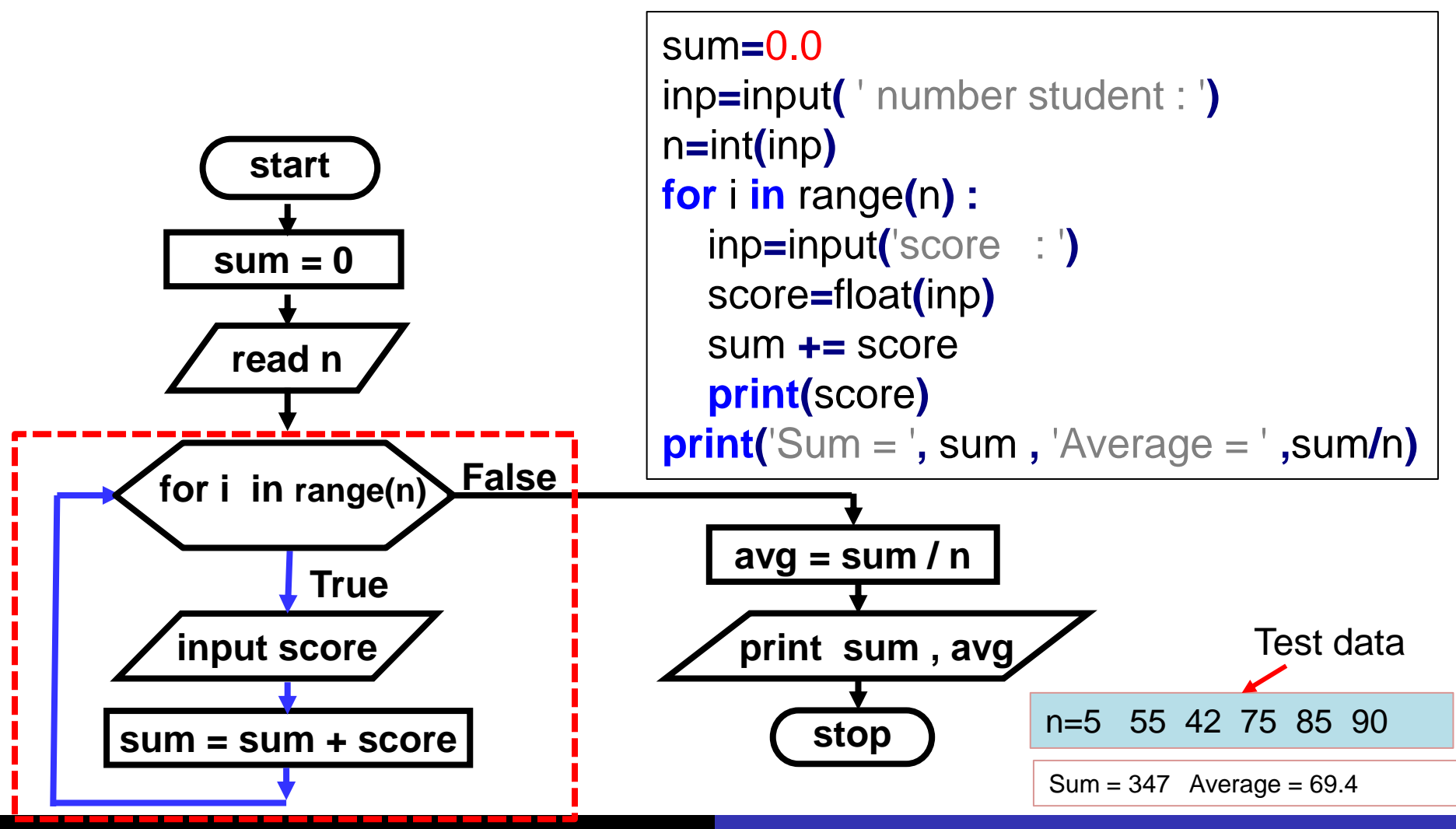

Computer Science, CMU 204101 Introduction to Computer 20

โจทย์ คุณ อะเล็กซิส ฝากเงินในบัญชีสะสมทรัพย์ \$1000 ได้รับอัตราดอกเบี้ย 5% ต่อปี และดอกเบี้ยที่ได้ในแต่ละปีก็สะสมเข้าในบัญชีดังกล่าว เมื่อฝากครบ 10 ปี จงเขียนผังงานและโปรแกรมแสดงเงินในบัญชีตั้งแต่ปีที่ 1 จนถึงปีที่ 10 ก าหนดสูตรดังนี้

 $a = p(1+r)^n$ 

p = จ านวนเงินเริ่มต้น r = อัตราดอกเบี้ย n = จ านวนปีที่ฝาก a = จ านวนเงินทั้งหมดเมื่อครบ n ปี

# **จำกโจทย์ ก ำหนดตัวแปรและเขียนผังงำนได้ดังนี้**

**Start ก ำหนดตัวแปร p=1000 จำ นวนเงินเริ่มต ้ น**  $p = 1000$ **r = 0.05 อัตรำดอกเบี้ย year = 1 โปรแกรมวนรอบตำมจ ำนวนปี ที่โจทย์ก ำหนดคือ 10 ปี**  $r = 0.05$ **a = จำ นวนเงินทงั้หมดที่ได ้ ตงั้แต่ปีที่1 จนครบ 10 ปี สูตร a=p\*(1+r)\*\*year** False for year in range(1,11) True Stop a=p\*(1+r)\*\*year print year, a

#### **ตว ั อย ำง 3 (ต อ) ่**

้ จากโจทย์ การคำนวณเงินฝาก เขียนโปรแกรมภาษาไพทอนได้ดังนี้

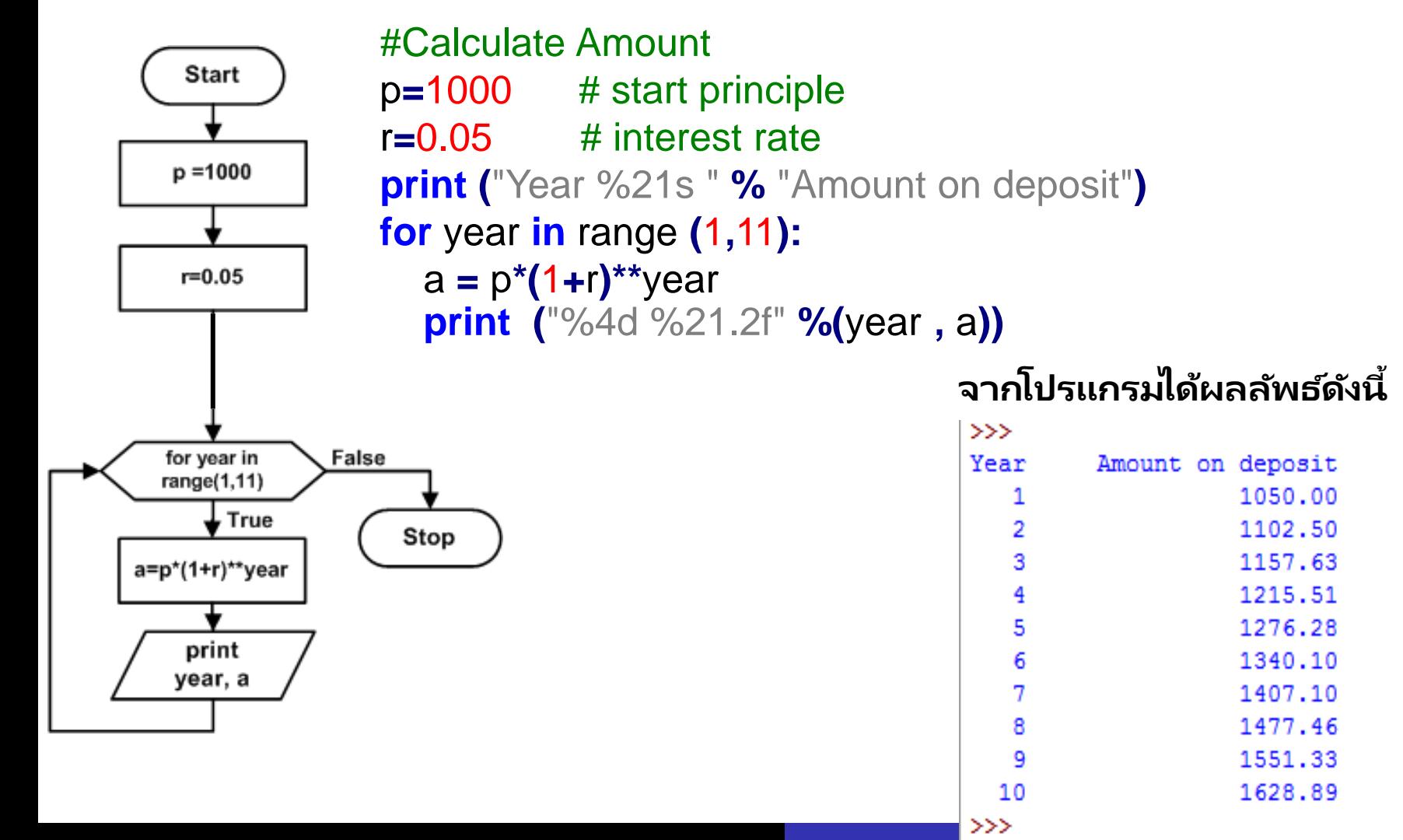

#### **ฟังก์ชัน print():กำรแสดงผลแบบไม ข ึ น ้ บรรทด ัใหม ่**

The **keyword** argument *end* can be used to avoid the newline after the output, or end the output with a different string:

```
่
ตว
ั
อย
ำง
a = 0
b = 1while b < 1000 :
  print(b, end=',')
   a = bb = a + b1, 2, 4, 8, 16, 32, 64, 128, 256, 512,ผลลัพธ์ที่ได้
```
# **แบบฝึ กหัด**

**1. จงเขียนผังงำนและเขียนโปรแกรมส ำหรับในกำรบวกเลขจ ำนวนเต็ม n จ ำนวน แล้วแสดงผลลัพธ์ออกทำงจอภำพ**

**เช น ระบเ ลขจำ นวนเตม ็ ท ี่จะป้ อน 5 ค ำ ุ ่ โดยค ำท ี่ป้ อนได ้ แก 1 5 10 6 และ 9 ่ ผลลัพธ์ที่ได้คือ 31**